### **BAB III**

# **METODE PENELITIAN**

### **A. Populasi dan Partisipan**

# **1. Populasi**

Area generalisasi adalah populasi, yang meliputi: Objek atau subjek yang dipilih peneliti untuk diselidiki dan ditarik kesimpulannya adalah yang memiliki kualitas dan karakteristik tertentu. Oleh karena itu, populasi tidak hanya mencakup manusia tetapi juga benda dan benda alam lainnya. Populasi mencakup semua sifat dan karakteristik yang dimiliki subjek atau objek yang diteliti selain kuantitas yang ada di dalamnya tersebut (Sugiyono, 2013).

Menurut Hadi (2000), populasi adalah sejumlah penduduk atau individu yang paling sedikit mempunyai sifat yang sama. Pada penelitian ini sasaran populasi yang digunakan adalah mahasiswa rantau di kecamatan Sukolilo, Surabaya.

### **2. Partisipan**

Menurut Suharsimi Artikunto (1998) Sampel merupakan sebagian ataupun wakil populasi yang diteliti, untuk memastikan besarnya sampel dari populasi yang ada, Suharsimi artikunto mengemukakan jika, untuk sebagai patokan apabila subjek kurang dari 100 lebih baik diambil seluruh sehingga riset ialah riset populasi. Ilustrasi merupakan sebagian dari populasi yang digunakan buat memastikan sifat-sifat dan identitas yang dikendalikan dari populasi (Hadi, 2000).

Metode yang digunakan untuk mengambil sampel dalam riset ini yakni metode atau teknik *accidental sampling*. Tipe *accidental sampling* yang digunakan dalam riset ini merupakan teknik penentuan sampel berdasarkan siapa saja yang kebetulan bertemu dengan peneliti dapat digunakan sebagai sampel. Adapun kriteria partisipan yang digunakan dalam penelitian ini yaitu memiliki setidaknya satu hewan peliharaan yang sedang berada di kos dan merantau di daerah Kecamatan Sukolilo kota Surabaya.

Jumlah partisipan pada penelitian ini berjumlah 100 responden. Jumlah tersebut berdasarkan hasil hitungan menggunakan rumus Lemeshow. Dalam menghitung jumlah populasi dengan menggunakan rumus Lemeshow sebagai berikut:

$$
n = \frac{Z^2 \cdot P \cdot (1 - P)}{d^2}
$$

Keterangan:

- n = Jumlah Sampel
- $z =$ Skor z pada kepercayaan 95% = 96

 $p = Maksimal$  estimasi

d = Tingkat Kesalahan

Dari rumusan tersebut diatas maka penentuan jumlah sampel dengan menggunakan rumus Lemeshow dengan maksimal estimasi 50% dan tingkat kesalahan 10%.

$$
n = \frac{1,96^2 \cdot 0,5 \cdot (1 - 0,5)}{0,1^2}
$$

$$
n = \frac{3,8416 \cdot 0,5 \cdot 0,5}{0,1^2}
$$

$$
n = 96.04 = 97
$$

Berdasarkan rumus tersebut diatas maka jumlah sampel yang didapatkan, untuk memudahkan penelitian digenapkan 100 responden.

# **B. Desain Penelitian**

Pengumpulan informasi dalam kegiatan penelitian ini bertujuan untuk mengungkap fakta yang menimpa variabel yang diteliti (Hadi, 2000). Mengenai penelitian ini, pendekatan yang digunakan adalah pendekatan kuantitatif. Prosedur pengumpulan informasi kuesioner, alat ukur psikologis, digunakan sebagai instrumen penelitian dalam penelitian ini.

#### **C. Instrumen Pengumpulan Data**

#### **1. Skala Kesepian**

#### **a. Definisi Operasional**

Kesepian merupakan kondisi subjektif yang tidak menyenangkan dan terjadi ketika kualitas dan kuantitas hubungan sosial individu yang terjadi tidak sesuai dengan yang mereka harapkan. Dalam penelitian ini, variabel kesepian diukur dengan skala yang dibuat berdasarkan teori (Hawkley et al., 2012) yang menyebutkan bahwa terdapat tiga aspek kesepian yaitu;

# **1)** *Intimate Loneliness*

Aspek ini merupakan ketidakpuasan seseorang terhadap hubungan sosial yang disebabkan oleh ketidakhadiran orang penting.

# **2)** *Relational Loneliness*

Kualitas persahabatan atau hubungan seseorang dengan keluarga adalah contoh dari dimensi ini.

# **3)** *Collective Loneliness*

Dimensi ini adalah tentang bagaimana orang merasa terhubung dengan orang lain dalam suatu kelompok.

# **a. Pengembangan Alat Ukur**

Skala kesepian disusun berdasarkan teori (Hawkley et al., 2012) yang membagi kesepian ke dalam 3 aspek, yaitu; *Intimate loneliness, Relational loneliness, Collective loneliness*. Aspek-aspek tersebut selanjutnya dijelaskan dalan *blue print* berikut ini.

|                          | Indikator                                                                                      |                     | No Item                         | Jumlah |
|--------------------------|------------------------------------------------------------------------------------------------|---------------------|---------------------------------|--------|
| Aspek                    |                                                                                                | Fav                 | Unfav                           | Item   |
| <i>Intimate</i>          | Tidak<br>puas<br>terhadap<br>hubungan<br>sosial<br>yang dimiliki                               | 27, 31              | 3, 8, 16, 7, 20, 24,<br>35, 38  | 10     |
| loneliness               | Ketidakhadiran<br>seseorang<br>yang<br>dianggap penting                                        | 21, 32              | 1, 5, 13, 12, 15, 30,<br>36, 39 | 10     |
| Relational<br>loneliness | Tidak<br>adanya<br>keakraban,<br>kedekatan,<br>dukungan<br>sosial<br>dari<br>orang<br>terdekat | 26, 37              | 6, 11, 17, 4, 18, 23,<br>28, 34 | 10     |
| Collective<br>loneliness | tidak<br>Perasaan<br>terhubung dengan<br>orang lain dalam<br>suatu kelompok                    | 2, 9, 14,<br>25, 33 | 10, 19, 22,<br>29,              | 10     |
|                          | <b>TOTAL</b>                                                                                   | 20                  | 19                              | 39     |

*Tabel 1***.** *Blue Print* Alat Ukur Kesepian

| Jawaban             | <b>Skor Favourable</b> | <b>Skor Unfavourable</b> |
|---------------------|------------------------|--------------------------|
| Sangat Setuju (SS)  |                        |                          |
| Setuju $(S)$        |                        |                          |
| Tidak Setuju (TS)   |                        |                          |
| Sangat Tidak Setuju |                        |                          |
| 'STS                |                        |                          |

*Tabel 2***.** Skor Aitem Skala Kesepian

### **b. Uji Alat Ukur**

#### **1) Uji Validitas**

Menurut Azwar (2015) uji validitas merupakan proses uji akurasi, kecermatan, dan kesesuaian suatu tes atau skala ukur dalam mencapai tujuan pengukuran yang dikehendaki. Alat ukur dikatakan mempunyai validitas tinggi apabila menghasilkan data yang secara akurat memberikan gambaran mengenai variabel yang diukur. Pada uji validitas skala kesepian yang dilakukan oleh peneliti dengan bantuan program SPSS *for windows* versi 24. Pengujian skala dengan menggunakan *Corrected Item-Total Corelation* dengan kriteria koefisien yang digunakan pada r hitung > 0,300, dan apabila r hitung lebih besar dari 0,300 maka item yang digunakan valid.

Berdasarkan penjelasan yang disampaikan di atas, hasil uji validitas aitem skala kesepian yang terdiri dari 39 aitem pada putaran awal menunjukan hasil *Index Corrected Item Total Correlation* yang bergerak dari -0,516 s/d 0,710 dengan hasil 7 aitem gugur karena hasil r hitung munujukan ada di bawah 0,300. Pada putaran kedua hasil *Corrected Item Total Correlation* yang bergerak dari 0,442 s/d 0,708 dengan hasil 32 aitem valid dan tidak ada yang tereliminasi karena memiliki *Corrected Item Total Correlation* >0,300. Hasil uji validitas skala kesepian tercantum pada tabel sebagai berikut :

| Jumlah<br>Aitem<br>Awal | Putaran<br>Analisis Aitem | Nomor Aitem<br>Gugur    | Jumlah<br>Aitem<br>Tersisa | Keterangan          |
|-------------------------|---------------------------|-------------------------|----------------------------|---------------------|
|                         |                           |                         |                            | <i>Index</i>        |
|                         |                           |                         |                            | Corrected           |
|                         |                           | 13, 17, 27, 30,         |                            | Item Total          |
| 39                      | 1                         | 32, 33, 39              | 32                         | Correlation         |
|                         |                           |                         |                            | bergerak dari       |
|                         |                           |                         |                            | $-0,516$ s/d        |
|                         |                           |                         |                            | 0,710               |
|                         |                           |                         |                            | <i>Index</i>        |
|                         |                           | Tidak Ada<br>yang Gugur |                            | Corrected           |
|                         |                           |                         |                            | Item Total          |
| 32                      | $\overline{2}$            |                         | 32                         | Correlation         |
|                         |                           |                         |                            | bergerak dari       |
|                         |                           |                         |                            | $0,442 \text{ s/d}$ |
|                         |                           |                         |                            | 0,708               |

*Tabel 3.* Hasil Validitas Aitem Skala Kesepian

Sumber: *Output SPSS IBM 24 for Windows*

# **2) Uji Realiabilitas**

Hasil uji reliabilitas skala kesepian pada penelitian menggunakan formula *Cronbach's Alpha* dengan bantuan IBM SPSS 24 *for windows,* diperoleh koefisien reliabilitas *Cronbach's Alpha*  sebesar 0,938 yang menunjukkan bahwa skala kesepian adalah reliabel dengan total aitem valid 32 aitem.

*Tabel 4.* Hasil Uji Reliabilitas Skala Kesepian

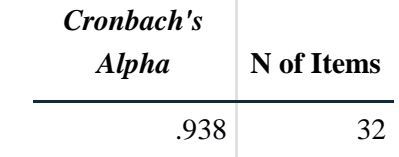

### **2. Skala** *Social Adjusment*

### **a. Definisi Operasional**

Penyesuaian sosial mengacu pada kemampuan untuk beradaptasi dengan perubahan dalam kehidupan sosial dan lingkungan sosial yang lebih luas dan dibagi menjadi tiga faktor: 1. penyesuaian belajar, 2. adaptasi interpersonal, dan 3. adaptasi hidup (Zheng 1999). Fang dkk. (2005) menyatakan bahwa penyesuaian ini berlangsung terus-menerus sepanjang kehidupan mahasiswa di universitas. Studi menemukan bahwa penyesuaian sosial individu mungkin dipengaruhi oleh lingkungan keluarga, hubungan interpersonal, dan aspek emosional dan pengaturan diri, dll. (Meyerson et al. 2002; Park and Park 2017; Pecora et al. 2016; Wariso et al. al.2017).

Kapasitas untuk secara tepat menanggapi realitas sosial, situasi, dan hubungan adalah definisi dari penyesuaian sosial. Menghormati hak orang lain, belajar bergaul dengan mereka, mengembangkan persahabatan, berpartisipasi dalam kegiatan sosial, mengembangkan minat pada kesejahteraan orang lain, mempraktikkan amal dan altruisme, dan belajar menghargai nilai dan integritas, semuanya diperlukan untuk mengembangkan kapasitas ini. Tradisi, hukum, dan norma sosial. jika prinsip dan praktik ini dipatuhi secara konsisten, penyesuaian sosial terjamin (Schneiders, 1964).

## **b. Pengembangan Alat Ukur**

Pemilahan data yang diusahakan dalam pengujian ini menggunakan strategi skala, yaitu sebagai pernyataan yang secara implikasi menggunakan variabel yang akan diestimasi namun mengkomunikasikannya melalui tanda-tanda perilaku dari variabel yang bersangkutan (Azwar, 2012). Menurut Schneiders dalam Gunarta (2015), *recognition*, *participation*, *social approval*, serta *alturisme* terdiri dari 40 item pernyataan skala penyesuaian sosial. Setelah itu, dibagi menjadi dua kategori: 18 pernyataan positif dan 18 pernyataan negatif, masing-masing dengan empat aspek dan indikator: 1) *Recognition*, yang mencakup pengakuan dan penghormatan terhadap hak orang lain; 2) *Participation* adalah membina hubungan yang erat dan memelihara persahabatan; 3) *Social Approval* berarti sadar akan lingkungan sekitar dan kasihan pada orang lain; 4) Menolong dan mengutamakan kepentingan orang banyak adalah contoh *altruisme*.

Dalam uraian tanggapan yang diberikan oleh responden, ditentukan besaran interval kelas mean dengan menggunakan rentang skala *likert* yang tersusun dari pernyataan dengan alternatif jawaban, sebagai berikut: sangat setuju (SS), setuju (S), tidak setuju (TS), dan sangat tidak setuju (STS).

Penilaian pernyataan positif pada skala ini, nilai mulai dari 4 sampai 1 digunakan, sedangkan nilai mulai dari 1-4 digunakan untuk pernyataan negatif. SS mendapat skor 4, S mendapat skor 3, TS mendapat skor 2, dan STS mendapat skor 1. Berdasarkan tabel berikut, SS mendapat skor 1, S mendapat skor 2, TS mendapat skor 3, dan STS mendapat skor 4.

| Jawaban            | <b>Skor Favourable</b> | <b>Skor</b> Unfavourable |
|--------------------|------------------------|--------------------------|
| Sangat Setuju (SS) |                        |                          |
| Setuju $(S)$       |                        |                          |
| Tidak Setuju (TS)  |                        |                          |
| Sangat Tidak       |                        |                          |
| Setuju (STS)       |                        |                          |

*Tabel 5.* Skor Aitem Skala *Social Adjustment*

Dalam menggunakan teknik analitik yang memerlukan perhitungan numerik untuk menetapkan nilai tertimbang untuk setiap respons. Alasan untuk memisahkan bobot item yang *favourable* dan *unfavourable* adalah subjek yang menjawab "setuju" mendapat skor lebih tinggi daripada subjek yang menjawab "tidak". Sebaliknya, subjek yang menjawab "tidak" akan mendapatkan nilai yang sama untuk item negatif. lebih tinggi dari respon setuju. Berikutnya adalah garis besar penyebaran hal-hal pada skala *social adjustment*.

|                    |                                                                                                   |                          | Item-item                                  |      |
|--------------------|---------------------------------------------------------------------------------------------------|--------------------------|--------------------------------------------|------|
| Aspek              | Indikator                                                                                         | Fav                      | Unfav                                      | Item |
| Recognition        | Menghormati<br>dan<br>menerima<br>hak-hak<br>orang lain                                           | 1, 3, 5,<br>7            | 32, 20,<br>16, 30                          | 8    |
| Participation      | Menciptakan<br>relasi<br>yang baik<br>Menjalin<br>persahabatan                                    | 17, 11,<br>35, 33,<br>21 | 18, 2,<br>28                               | 8    |
| Social<br>approval | Memiliki<br>kepekaan<br>terhadap lingkungan<br>Menunjukan<br>rasa<br>simpati kepada orang<br>lain | 25, 23                   | 15, 19, 14, 26,<br>4, 6, 36                | 9    |
| <i>Altruisme</i>   | Suka menolong<br>Mengutamakan<br>kepentingan<br>orang<br>banyak                                   | 27                       | 13, 9, 12, 8,<br>31, 29, 34, 22,<br>24, 10 | 11   |
| Conformity         | Pemahaman di dalam<br>mematuhi<br>dan<br>meghormati<br>aturan<br>yang ada                         | 40, 38                   | 37,39                                      | 4    |
|                    | <b>TOTAL</b>                                                                                      | 20                       | 20                                         | 40   |

*Tabel 6. Blue Print* Skala *Social Adjustment*

### **c. Uji Alat Ukur**

## **1) Uji Validitas**

Menurut Arikunto (2006), validitas adalah ukuran tingkat validitas suatu instrumen. Validitas yang tinggi dikaitkan dengan instrumen yang valid atau valid, begitu pula sebaliknya. Uji validitas digunakan untuk melihat apakah suatu daftar item pernyataan dapat digunakan untuk mendefinisikan suatu variabel. Menurut definisi Anastasi (dalam Anastasi & Urbina, 1997), suatu tes dianggap valid jika mengukur apa yang hendak diukur.

Hasil uji validitas dalam skala aitem *social adjustment*  terdiri dari 40 aitem. Pada putaran pertama menunujukan hasil *Index Corrected Item Total Correlation* yang bergerak dari - 0,260 s/d 486 dengan 16 aitem gugur dengan r hitung yang digunakan oleh peneliti >0,250, maka jika r hitung dibawah 0,250 aitem dinyatakan gugur. Pada putaran kedua hasil *Corrected Item Total Correlation* yang bergerak dari 0,224 s/d 0,484 dengan hasil aitem tersisa 32 dan pada putaran ketiga yang hasil r hitung yang bergerak dari 0,280 s/d 0,529 dengan hasil 30 aitem valid dan tidak ada yang tereliminasi karena memiliki *Corrected Item Total Correlation* >0,250. Hasil uji validitas skala *social adjusdment* tercantum pada tabel berikut :

| Jumlah | Putaran      | Nomor          | Jumlah  |                   |
|--------|--------------|----------------|---------|-------------------|
| Aitem  | Analisis     | Aitem          | Aitem   | Keterangan        |
| Awal   | Aitem        | Gugur          | Tersisa |                   |
|        |              |                |         | <i>Index</i>      |
|        |              | 3, 10, 12, 14, |         | Corrected         |
|        |              | 15, 20, 21,    |         | <b>Item Total</b> |
| 40     | I            | 22, 24, 29,    | 34      | Correlation       |
|        |              | 32, 33, 35,    |         | bergerak          |
|        |              | 38, 39, 40     |         | dari -0,260       |
|        |              |                |         | $s/d$ 486         |
|        |              |                |         | <b>Index</b>      |
|        |              |                | 32      | Corrected         |
|        |              | 2, 8           |         | <b>Item Total</b> |
| 34     | $\mathbf{I}$ |                |         | Correlation       |
|        |              |                |         | bergerak          |
|        |              |                |         | dari 0,224        |
|        |              |                |         | s/d 0,484         |
|        |              |                |         | <i>Index</i>      |
| 30     |              |                |         | Corrected         |
|        |              |                |         | <b>Item Total</b> |
|        | Ш            | Tidak Ada      | 30      | Correlation       |
|        |              |                |         | bergerak          |
|        |              |                |         | dari 0,280        |
|        |              |                |         | s/d 0,529         |

*Tabel 7.* Hasil Validitas Aitem Skala *Social Adjusdment*

### **2) Uji Realibilitas**

Hasil uji reliabilitas skala social adjusdment pada penelitian menggunakan formula *Cronbach's Alpha* dengan bantuan IBM SPSS 24 for windows, diperoleh koefisien reliabilitas *Cronbach's Alpha* sebesar 0,842 yang menunjukan bahwa skala *social adjusdment*  adalah reliabel dengan total aitem valid 30 aitem.

*Tabel 8.* Hasil Uji Reliabilitas Skala *Social Adjusdment*

| Cronbach's<br><b>Alpha</b> | N of Items |
|----------------------------|------------|
| .842                       | 22         |

Sumber: *Output SPSS IBM 24 for Windows*

# **3. Skala** *Pet attachment*

# **a. Definisi Operasional**

*Pet attachment* menggambarkan ikatan yang dekat yang dipunyai owner dengan hewan peliharaannya yang bertahan lama buat mendapatkan serta mempertahankan rasa nyaman, yang bisa dilihat dari seringnya orang menghabiskan waktu dengan hewan peliharaannya, sikap orang dalam menampilkan afeksinya terhadap hewan peliharaannya, memperlakukan hewan peliharaannya selayaknya manusia pada biasanya, dan ingin bertanggung jawab secara sikap terhadap hewan peliharaannya untuk meningkatkan kesejahteraan hewan peliharaannya. LAPS sendiri merupakan skala yang mengukur 3 aspek yakni; *general attachment*, *people substituting* serta *animal rights*. Ketiga aspek ini merefleksikan *pet attachment* (Johnson et al., 1992). Sebagian aspek tersebut, adalah:

## **1)** *General Attachment*

Istilah *general attachment* mengacu pada keterikatan umum yang dimiliki pemilik hewan peliharaan terhadap hewannya. Orang yang mendapat skor tinggi pada aspek ini sering menghabiskan waktu bersama hewan peliharaannya dan merasa bahwa hewan peliharaannya memahami perasaannya. Mereka juga mengalami emosi positif saat berada di dekat hewan peliharaannya.

# **2)** *People Substituting*

Aspek ini menggambarkan kedudukan yang dipunyai hewan peliharaan di dalam kehidupan pemiliknya. Orang yang mempunyai skor besar pada aspek ini berpendapat hewan peliharaannya mempunyai kedudukan utama yang sanggup berperan selaku pengganti kedudukan manusia lain di dalam kehidupannya, ialah semacam selaku salah satu anggota keluarga yang membagikan rasa kasih sayang (Sable, 1995). Perihal ini bisa dilihat dalam sikap yang ditunjukkan oleh owner hewan peliharaan terhadap hewan peliharaannya, semacam membelai, memegang, memeluk, tidur di samping satu sama lain, apalagi berdialog yang pada biasanya ditunjukkan oleh sesama manusia.

# **3)** *Animal Rights***/** *Animal Welfare*

Aspek ini menggambarkan kepemilikan hewan peliharaan dalam rumah pemiliknya, yang diekspresikan melalui pengetahuan dan keyakinan individu tentang hak dan kesejahteraan hewan peliharaannya. Dalam hal ini, orang dengan skor tinggi menganggap hewan peliharaannya sebagai orang yang memiliki hak yang sama dan merasa bertanggung jawab penuh atas perawatan dan mengurus hewan peliharaannya.

# **b. Pengembangan Alat Ukur**

Alat ukur dalam penelitian ini yang digunakan untuk mengukur *pet attachment* adalah *Lexington Attachment to Pet Scale* (LAPS). LAPS ini merupakan sebuah alat ukur yang sudah umum digunakan dalam mengukur kelekatan emosional pemilik hewan dengan hewan yang dipeliharanya, dikarenakan alat ukur ini mempunyai reliabilitas yang tinggi (Karen, 2013).

|                                       | Dimensi<br>Indikator                                                                                                    |                                                    | No Item                    | Jumlah |  |  |
|---------------------------------------|----------------------------------------------------------------------------------------------------|----------------------------------------------------|----------------------------|--------|--|--|
|                                       |                                                                                                    | Fav                                                | Unfav                      | Item   |  |  |
| General<br><b>Attachment</b>          | Merasakan emosi positif<br>ketika berada di dekat<br>hewan peliharaan<br>Sering<br>menghabiskan<br>waktu<br>dengan<br>hewan<br>peliharaan                                                        | 10, 11,<br>12, 13,<br>15, 17,<br>18, 19,<br>22, 23 | 21,<br>24,<br>26           | 13     |  |  |
|                                       | Merasa hewan peliharaan<br>mengerti perasaannya                                                                                                    |                                                    |                            |        |  |  |
| People<br>Substituing                 | Merasa hewan peliharaan<br>sebagai salah satu anggota<br>keluarga/teman<br>Sering menunjukkan rasa<br>sayang<br>kepada<br>hewan<br>peliharaan<br>Memperlakukan<br>hewan<br>peliharaan<br>seperti | 1, 2, 4,<br>5, 6, 7,<br>9,32                       | 25,<br>27,<br>29,<br>37    | 12     |  |  |
|                                       | manusia<br>Memiliki rasa kepedulian<br>terhadap<br>hewan<br>peliharaan                                                                                                    |                                                    |                            |        |  |  |
| Animal<br>right/<br>animal<br>welfare | Merasa<br>bertanggung<br>jawab<br>terhadap<br>hewan<br>peliharaan                                                                                                    | 3, 14,<br>20, 16,<br>33, 34,<br>36                 | 8, 28,<br>30,<br>31,<br>35 | 12     |  |  |
|                                       | Merasa hewan peliharaan<br>memiliki hak yang sama<br>dengan manusia                                                                                                    |                                                    |                            |        |  |  |
|                                       | <b>TOTAL</b>                                                                                                    | 25                                                 | 12                         | 37     |  |  |
|                                       | Sumber: (Johnson et al., 1992)                                                                                                    |                                                    |                            |        |  |  |

*Tabel 9***.** *Blue Print* Skala *Pet Attachment*

| Jawaban             | <b>Skor Favourable</b> | <b>Skor</b> Unfavourable |
|---------------------|------------------------|--------------------------|
| Sangat Setuju (SS)  |                        |                          |
| Setuju $(S)$        |                        |                          |
| Tidak Setuju (TS)   |                        |                          |
| Sangat Tidak Setuju |                        |                          |
|                     |                        |                          |

*Tabel 10***.** Skor Aitem Skala *Pet Attachment*

### **c. Uji Alat Ukur**

Pengukuran adalah penetapan dan pemberian angka pada suatu objek atau kejadian sesuai dengan aturan yang telah ditentukan. Pemberian suatu angka pada objek biasa disebut sebagai skala. Suatu instrument atau mekanisme sebagai pembeda individu terkait variabel minat yang dipelajari (Sekaran, 2006). Skala pengukuran merupakan pemberian suatu angka-angka terhadap objek atau kejadian dengan ketentuan tertentu dan memperlihatkan bahwa ketentuan yang berbeda menghendaki skala dan pengukuran yang berbeda pula (Umar, 2002). Dengan pengukuran validitas dan reliabilitas dapat menunjukkan seberapa akurat informasi tentang keadaan subjek penelitian yang diberikan oleh alat ukur tersebut. (Azwar, 2012).

## **1) Uji Validitas**

Validitas atau *validity* adalah suatu keadaan dimana instrument dapat mengukur suatu keadaan yang harus diukur secara tepat. Suatu ukuran yang menunjukan tingkat kesahihan (Arikunto, 2008). Uji valiiditas untuk mengetahui sejauh mana instrument mengukur apa yang seharusnya diukur. Sebuah instrument dikatakan valid, jika dapat mengungkapkan data dari variabel yang diteliti secara tepat (Rahayu & Festiyed, 2015).

Hasil uji validitas pada skala aitem *pet attachment* yang terdiri dari total 37 aitem dan ketika diuji pada putaran pertama menunjukan hasil *Index Corrected Item Total Correlation* yang bergerak dari 0,135 s/d 0,617 dengan r hitung yang digunakan >0,300 sehingga aitem yang tereliminasi sejumlah 3 aitem. Pada putaran kedua didapatkan dari hasil *Corrected Item Total Correlation* yang bergerak dari 0,291 s/d 0,624 dengan aitem yang gugur hanya 1 aitem dan menyisakan 33 aitem, karena pada

putaran ke tiga aitem dinyatakan semua valid dengan hasil *Corrected Item Total Correlation* yang bergerak dari 0,312 s/d 0,636 dengan rincian sebagai berikut :

| Jumlah | Putaran      | Nomor      | Jumlah            |                   |
|--------|--------------|------------|-------------------|-------------------|
| Aitem  | Analisis     | Aitem      | Aitem             | Keterangan        |
| Awal   | Aitem        | Gugur      | Tersisa           |                   |
|        |              |            |                   | <i>Index</i>      |
|        |              |            |                   | Corrected         |
|        |              |            |                   | <b>Item Total</b> |
| 37     | I            | 24, 35, 37 | 34                | Correlation       |
|        |              |            |                   | bergerak          |
|        |              |            |                   | dari 0,135        |
|        |              |            |                   | s/d 0,617         |
|        |              |            |                   | <i>Index</i>      |
|        |              | 30         | 33                | Corrected         |
|        |              |            |                   | <b>Item Total</b> |
| 34     | $\mathbf{I}$ |            |                   | Correlation       |
|        |              |            |                   | bergerak          |
|        |              |            |                   | dari 0,291        |
|        |              |            |                   | s/d 0,624         |
|        |              |            |                   | <i>Index</i>      |
| 33     |              |            |                   | Corrected         |
|        |              |            | <b>Item Total</b> |                   |
|        | Ш            | Tidak Ada  | 33                | Correlation       |
|        |              |            |                   | bergerak          |
|        |              |            |                   | dari 0,312        |
|        |              |            |                   | s/d 0,636         |

*Tabel 11***.** Hasil Validitas Aitem Skala *Pet Attachment*

## **2) Uji Reliabilitas**

Reliabilitas ataupun *reliability* merupakan ketetapan maupun keajegan pengukuran dalam penelitian. Sesuatu instrument yang lumayan bisa dipercaya buat digunakan selaku perlengkapan pengumpul data untuk mengetahui instrument dalam tingkatan baik maupun bias diandalkan. Uji reliabilitas digunakan guna menguji data sehingga hasil dari pengujian tersebut bisa menentukan data yang didapatkan dari hasil riset yang bisa dipercaya (Sekaran, 2006). Hasil ukur dapat dipercaya bila dalam beberapa kali pengukuran terhadap subjek yang sama hendak diperoleh hasil yang relative sama. Relative menampilkan kalau ada toleransi pada perbandingan kecil diantara hasil pengukuran. Untuk mengenali reliabilitas sesuatu uji digunakan indeks angka yang menampilkan sepanjang mana perlengkapan tersebut bisa diandalkan hasilnya. Perlengkapan ukur apabila diguakan 2 kali untuk mengukur indikasi yang sama membagikan hasil yang sama hingga perlengkapan ukur tersebut dikatakan realiabel. Sesuatu instrument riset mengindikasikan mempunyai reliabilitas yang mencukupi bila koefisien *alpha cronbac*h lebih besar ataupun sama dengan 0.70 (Sudjana, 2006).

Hasil uji reliabilitas pada skala *pet attachment* dengan menggunakan bantuan formula *Cronbach's Alpha* dengan bantuan IBM SPSS 24 for windows, diperoleh koefisien reliabilitas *Cronbach's Alpha* sebesar 0,918 yang menunjukan skala *pet attachment* pada penelitian ini adalah reliabel dengan total aitem valid 33 aitem.

*Tabel 12.* Hasil Uji Reliabilitas Skala *Pet Attachment*

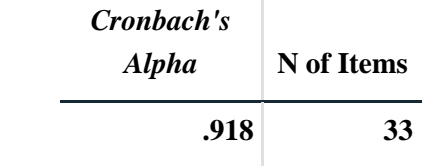

## **D. Uji Prasyarat dan Analisis Data**

# **1. Uji Prasyarat**

# **a. Uji Normalitas**

Uji normalitas digunakan untuk menguji data yang dianalisis menggunakan model regresi berdistribusi normal atau tidak. Ketentuan pengujian jika nilai p >0,05 maka data berdistribusi normal. Sedangkan jika nilai p <0,05 maka data berdistribusi tidak normal.

Hasil uji normalitas pada penelitian ini berdasarkan *kolmogorov-smirnov* dikarenakan jumlah partisipan lebih dari 100 didapatkan hasil signifikansi 0,008, maka artinya sebaran data berdistribusi tidak normal.

## *Tabel 13***.** Uji Normalitas

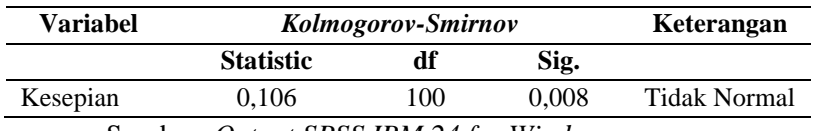

Sumber: *Output SPSS IBM 24 for Windows*

# **b. Uji Linieritas**

Tujuan uji linearitas adalah untuk memastikan apakah dua atau lebih variabel yang diteliti memiliki hubungan yang linier atau tidak berkorelasi secara signifikan. Dalam analisis korelasi atau regresi linier, tes ini biasanya digunakan sebagai prasyarat. Uji linieritas didasarkan pada asumsi bahwa hubungan antara variabel (X) dan (Y) adalah linier jika nilai probabilitasnya lebih besar dari >0,05. Hubungan antara variabel X dan Y tidak linier jika nilai probabilitasnya kurang dari <0,05.

Hasil uji linearitas hubungan antara *social adjusdtment* dengan kesepian diperoleh signifikansi sebesar 0,000 yang artinya hubungan antara variabel *social adjusdment* dengan kesepian terjadi tidak linear. Sedangkan hasil dari hubungan antara variabel *pet attachment*  dengan kesepian didapatkan hasil signifikansi sebesar 0,195 yang artinya ada hubungan yang linear.

| Variabel                   |       | Sig.  | Keterangan   |
|----------------------------|-------|-------|--------------|
| Social                     |       |       | Tidak Linear |
| $Adjustment -$<br>Kesepian | 3,323 | 0,000 |              |
| $Pet$ Attachment $-$       | 1,277 | 0,195 | Linear       |
| Kesepian                   |       |       |              |

*Tabel 14***.** Uji Linearitas

Sumber: *Output SPSS IBM 24 for Windows*

### **c. Uji Multikolinearitas**

Dalam model regresi linier berganda, uji multikolinearitas digunakan untuk mengetahui apakah variabel bebas berkorelasi tinggi atau tidak. Hubungan antara variabel independen dan variabel dependen terganggu jika terdapat korelasi yang tinggi di antara keduanya. Toleransi dan nilai VIF (*Variance Inflation Factor*), selain besarnya korelasi antar variabel bebas, menunjukkan adanya uji multikolinearitas. Suatu model regresi dianggap bebas dari multikolinearitas jika memiliki angka toleransi minimal 0,10 dan nilai VIF tidak lebih dari 10 (Ghozali, 2013:105).

Dari penjelasan diatas peneliti telah menguji multikolinearitas dari variabel-variabel bebas dan didapatkan hasil nilai *Tolerance*  0,882 serta nilai VIF 1,134 yang artinya dapat dikatakan bebas dari multikolinearitas.

# *Tabel 15***.** Uji Multikolenieritas

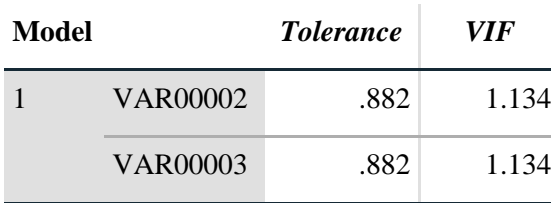

#### *Collinearity Statistics*

### **d. Uji Heteroskedastitas**

Uji heteroskedastisitas digunakan untuk mengetahui apakah terdapat varians yang tidak sama antara dua pengamatan dan suatu residual. Homoskedastisitas adalah varians dari residual satu pengamatan ke pengamatan lain tetap sama, sedangkan heteroskedastisitas adalah varians dari residual satu pengamatan ke pengamatan lain berbeda. Uji Glejser dapat digunakan untuk mengetahui ada tidaknya gejala heteroskedastisitas (Ghozali, 2013:139).

Dasar pengambilan keputusan pada uji heteroskedastisitas diambil berdasarkan jika nilai uji signifikansi >0,05 maka data tidak terjadi heteroskedastisitas dan jika nilai signifikansi <0,05 maka data terjadi heteroskedastisitas.

Hasil uji pada variabel *social adjusdment* dengan kesepian menggunakan uji *spearman Rho* diperoleh signifikansi 0,000 pada variabel *social adjusdment* dan diperoleh signifikansi 0,002 pada variabel *pet attachmnet.* Artinya heteroskedastisitas pada variasi kedua.

| Variabel       | Sig.  | Keterangan | Kesimpulan          |
|----------------|-------|------------|---------------------|
| Social         | 0.000 | < 0.005    | Terjadi             |
| Adjusdment     |       |            | Heteroskedastisitas |
| Pet Attachment |       | < 0.005    | Terjadi             |
|                | 0.002 |            | Heteroskedastisitas |

*Tabel 16***.** Uji Heteroskedastisitas

Sumber: *Output SPSS IBM 24 for Windows*

### **2. Analisis Data**

Menurut Sugiyono (2021) dalam penelitian kuantitatif, analisis data adalah kegiatan setelah data dari semua responden atau sumber data lainnya terkumpul. Kegiatan dalam analisis data adalah: mengklasifikasikan data berdasarkan variabel dan jenis responden, menyajikan data untuk setiap variabel yang diteliti, melakukan perhitungan untuk menjawab rumusan masalah, dan melakukan perhitungan untuk menguji hipotesis yang telah diajukan.

Analisis data pada penelitian ini menggunakan uji asumsi klasik, akan tetapi karena tidak terpenuhi membuat analisis regresi berganda tidak bisa digunakan dalam penelitian ini. Teknik analisis data yang digunakan dalam menguji hipotesis yang diajukan dengan menggunakan teknik non parametrik uji korelasi *spearman rho* dalam mengetahui hubungan dua variabel bebas dengan variabel terikat.

Program SPSS 24 for Windows akan digunakan untuk analisis data penelitian. dengan maksud membuat perhitungan yang tepat secara cepat dan teliti.

*Halam Sengaja Dikosongkan*